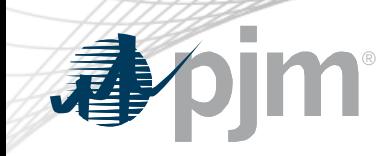

# DR Hub, Power Meter, InSchedule and Billing Line Item Transfer Roadmaps

As of February 14, 2022

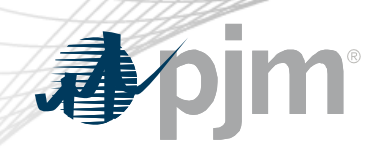

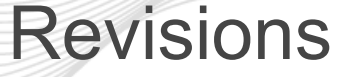

- Rescheduled Train DR Hub maintenance release to February 3
- Added additional DR Hub releases in March and April

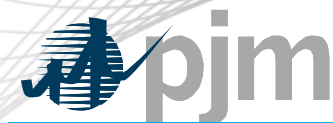

## Impact Details – DR Hub

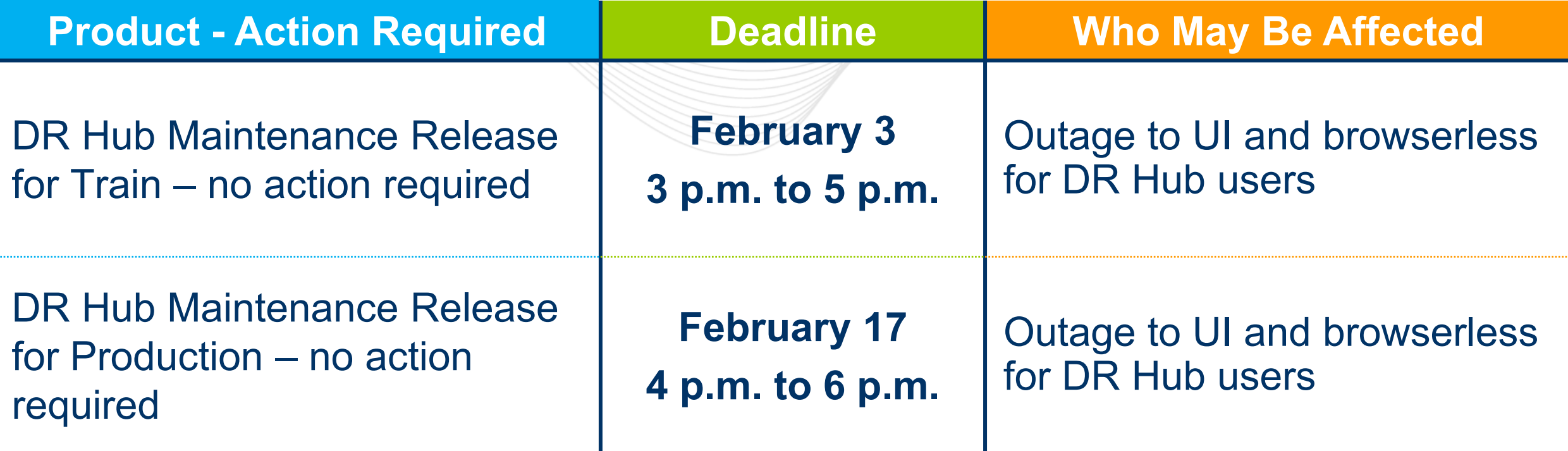

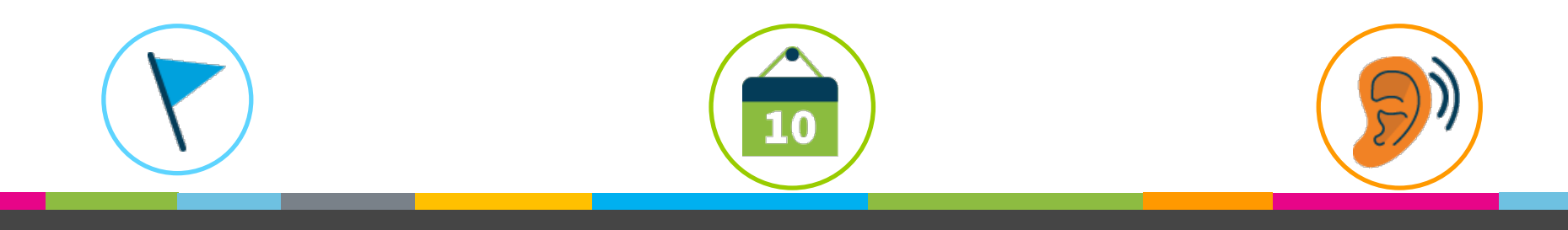

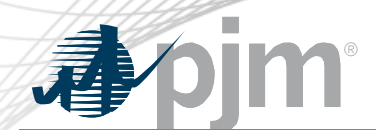

## Impact Details – DR Hub

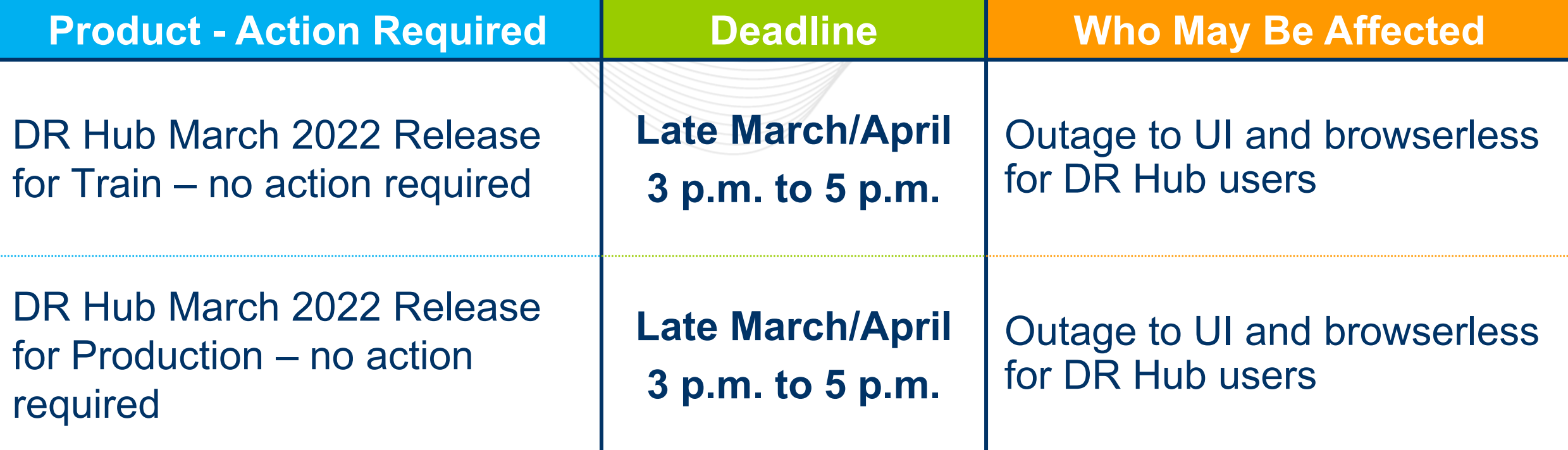

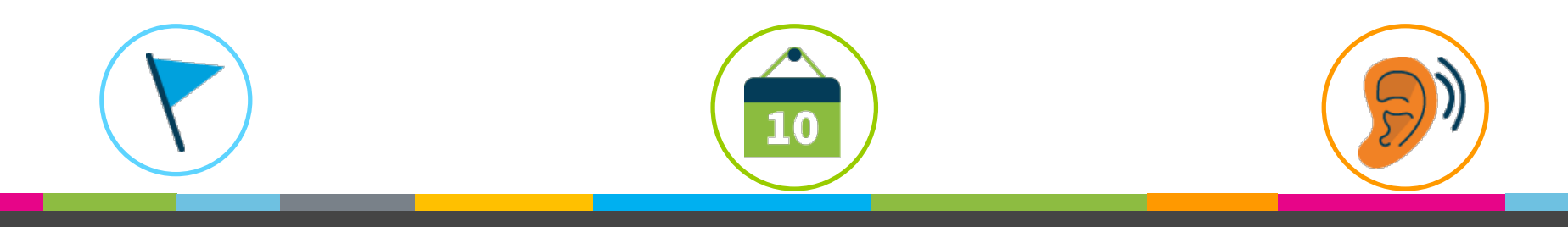

### 2022 Roadmap

DR Hub, Power Meter, InSchedule, and BLIT

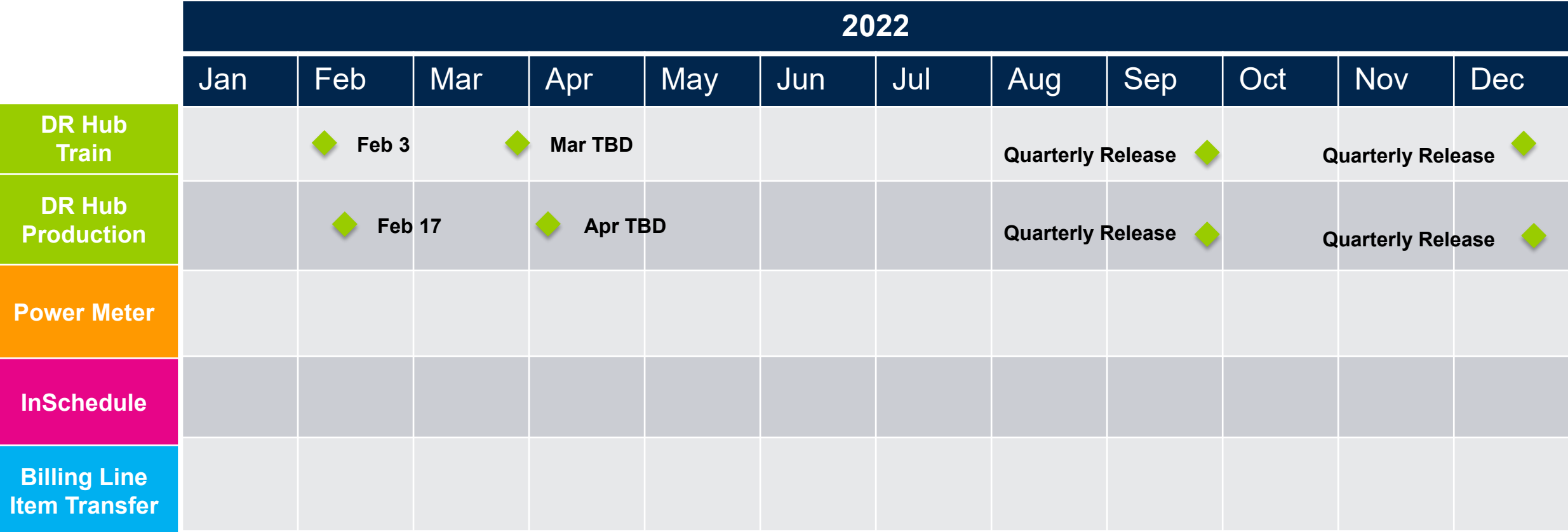

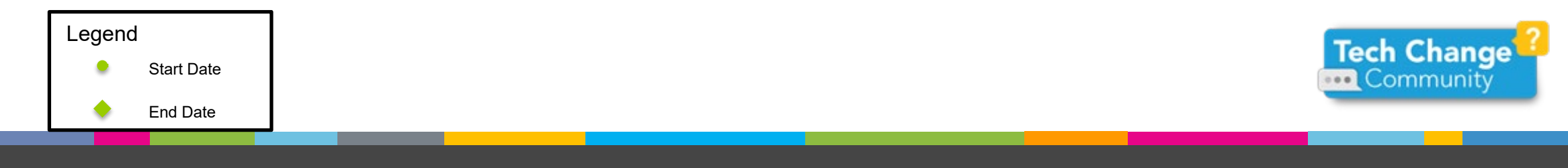

**ojm** 

馫

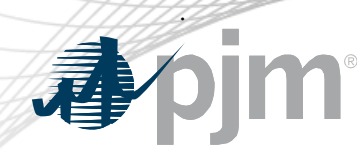

#### DR Hub Release Details

- DR Hub January/February 2022 Release
	- Maintenance Release.
		- Maintenance Internal bug fixes and housekeeping items related to recent framework and platform upgrades

Additional information on new changes available at the Demand Response Subcommittee (DRS).

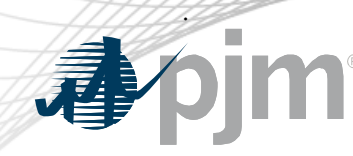

### DR Hub March 2022 Release Details

- DR Hub March 2022 Release
	- Price Responsive Demand (PRD)
		- Changes to PRD registrations to move from Maximum Emergency Service Level (MESL) to Peak Load Contribution (PLC) to calculate Installed Capacity (ICAP)
		- Automate creation and display PRD Events in the UI

Additional information on new changes available at the Demand Response Subcommittee (DRS).

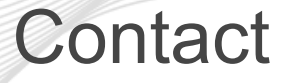

Facilitator:

Foluso Afelumo, [Foluso.Afelumo@pjm.com](mailto:Foluso.Afelumo@pjm.com)

Secretary:

Risa Holland, [Risa.Holland@pjm.com](mailto:Risa.Holland@pjm.com)

Presenter: Gerard McNamee, [Gerard.McNamee@pjm.com](mailto:Gerard.McNamee@pjm.com)

SME: Andrea Yeaton, [Andrea.Yeaton@pjm.com](mailto:Andrea.Yeaton@pjm.com)

**DR Hub, Power Meter, InSchedule and Billing Line Item Transfer Roadmaps**

Member Hotline (610) 666 – 8980 (866) 400 – 8980 custsvc@pjm.com

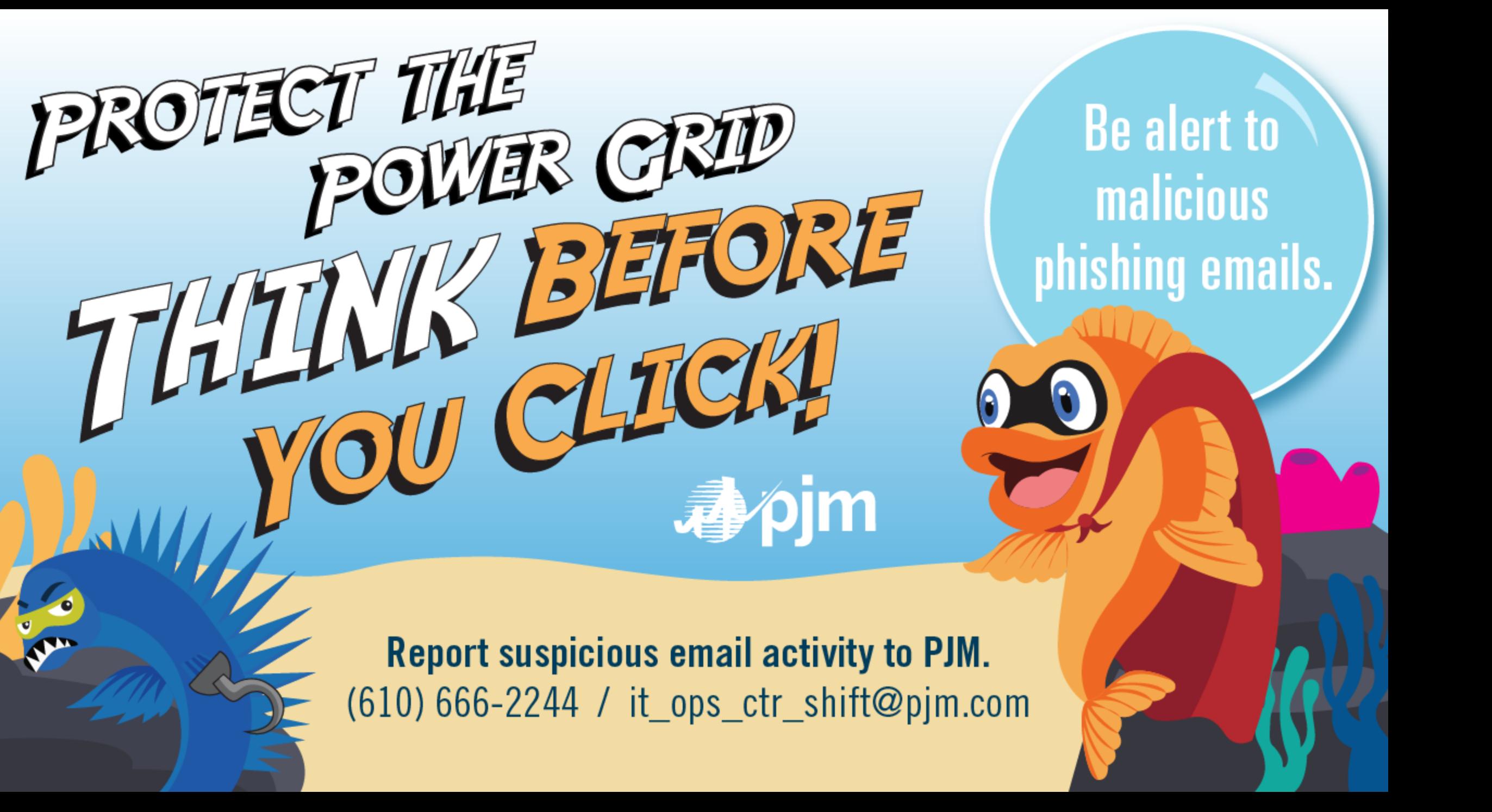

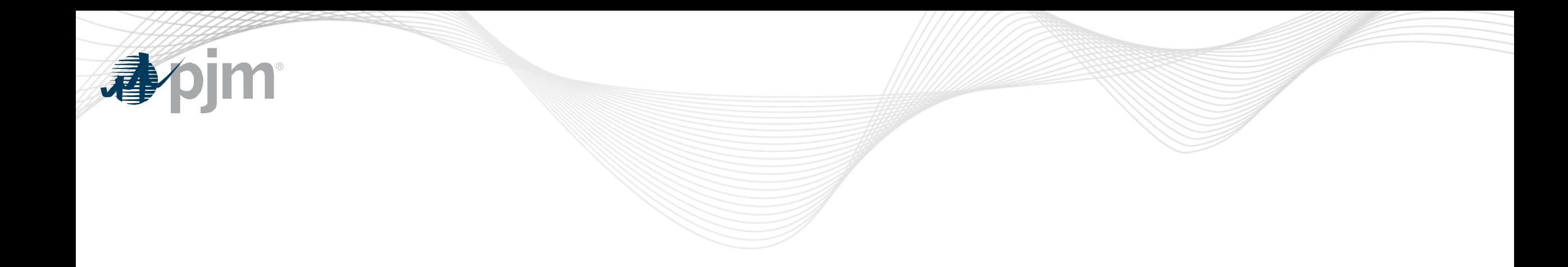

## Product Details

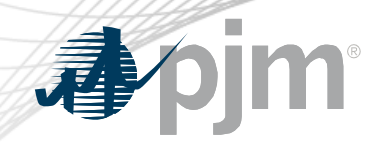

DR Hub Background

[DR Hub](http://www.pjm.com/markets-and-operations/etools/dr-hub.aspx) allows PJM members to administer the registration, notification, meter data and settlement process for Demand Response resources in the PJM markets.

### **Key Product Features**

- User Interface that allows CSP's, EDC's and LSE's to manage tasks, create/ manage locations, registrations and settlements
- Web Services that allows many of the same UI features and includes a polling mechanism for Events

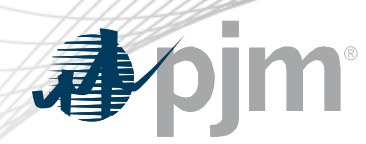

Power Meter Background

[Power Meter](http://www.pjm.com/markets-and-operations/etools/power-meter.aspx) calculates a market participant's actual interchange energy amounts to be used for real-time energy market settlements. Transmission and generation owners submit hourly tie and generator values to be verified and corrected on a next-hour basis.

## **Key Product Features**

- User Interface that allows users to set up meter accounts and manage data submissions and corrections
- Web Services that allows users to upload meter data

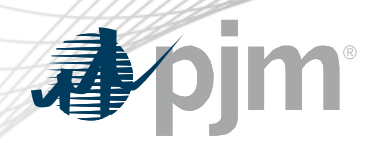

InSchedule Background

[InSchedule](https://pjm.com/markets-and-operations/etools/inschedule.aspx) is a tool used by power marketers, load serving entities and generation owners in PJM to submit their internal PJM energy schedule data. All PJM internal transactions, including load and generation interchange adjustment modeling and implicit internal Spot Market schedules are handled through InSchedule.

## **Key Product Features**

Allows participants to submit internal PJM energy schedule data

Billing Line Item Transfer (BLIT) Background

The **[Billing Line Item Transfer t](https://pjm.com/markets-and-operations/etools/billing-line-item-transfer.aspx)ool replaces the current paper** process completed with the Declaration of Authority form, allowing users to easily create billing line item transfers online. This tool may be used by PJM participants who want to transfer charges and/or credits to other organizations through their billing. Transfers are created by one party and approved by another party to complete the transfer process.

## **Key Product Features**

Allows participants to transfer charges and/or credits to other organizations though their billing